1. Existuje nástroj (test) pro měření "sociálního sebevědomí" dětí od 6 do 12 let. V populaci dosahují osmileté dívky průměrně 87 se standardní odchylkou 10,3. Byl vytažen náhodný vzorek 137 osmiletých chlapců, kteří dosáhli průměrné hodnoty 86. Za předpokladu, že co do variability jsou populace dívek a chlapců stejné, testujte hypotézu že průměry chlapců a dívek jsou stejné oproti hypotéze že nikoli. Použijte 5% úroveň významnosti (α=0.05).

Postup ručně:

1. Definujeme nulovou a alternativní hypotézu: H0:  $\mu = 87$ H1:  $\mu \neq 87$ 

2. Neboť stanovujeme pravděpodobnost chyby 1.druhu na 0,05 a neboť alternativní hypotéza volá po oboustranném testu, užíváme z hodnoty -1,96 a +1,96 jako hranice levého a pravého regionu zamítnutí (pro ověření viz tabulka z-skoru F(z=1,96) = 0,975)

2. Určíme standardní chybu průměru:  $\sigma_{\rm x}$  = 10,3 /  $\sqrt{137}$  = ,88

3. Vypočteme relativní pozici výběrového průměru a rozhodneme zda spadá do některého regionu zamítnutí nulové hypotézy:

 $z = (86 - 87) / 0.88 = -1.14$ 

Tato hodnota z=-1,14 nespadá do regionů zamítnutí proto H0 nezamítáme. Nemáme dostatek evidence abychom mohli říci, že průměry chlapců a dívek se v populaci odlišují. Interpretace: Pokud H0 je pravdivá, pak pravděpodobnost, že z této populace vytáhnu vzorek s průměrem 86 nebo extrémnějším je větší než 0.05, což shledávám jako dostatečně pravděpodobné, a proto H0 nezamítám, věřím ji.

Alternativně přes PQRS:

1. zadám parametry !výběrové! populace(neboli distribuce výběrových průměrů): μ = 87,  $\sigma_x = 10.3 / \sqrt{137} = .88$ 

2. buďto zadám hodnotu výběrového průměru chlapců = 86 a vidím že pravděpodobnost intervalu <86 ≈ 0,13 a to je více než 0,025 a proto nespadá do levého regionu zamítnutí, proto nezamítám H0

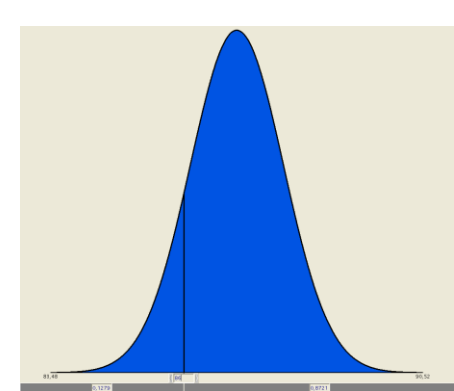

A nebo zadám hodnotu pravděpodobnosti na hranici zamítnutí tj. 0,025 a vidím že výběrový průměr 86 je větší než hodnota průměru ležícího na této hranici (≈ 85,3), leží tedy mimo region zamítnutí-proto nezamítám H0

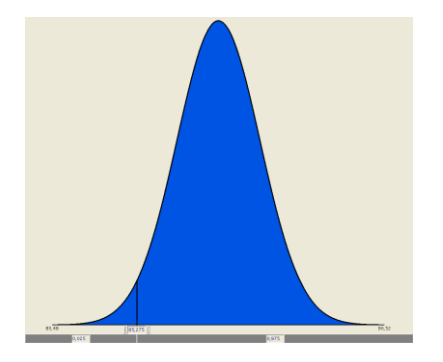

2. Předpokládejme že skutečný populační průměr chlapců v předchozím příkladě je 86. Určete sílu testu hypotézy H0:  $\mu = 87$ .

Postup ručně: 1. určím kritické hranice pro oblast zamítnutí  $87 - 1,96(0,88) = 85,28$  $87 + 1,96(0,88) = 88,72$ 

2. zjistím relativní pozici hraničních hodnot pod H1: μ = 86 a  $\sigma_x$  = 10,3 /  $\sqrt{137}$  = ,88 z spodní =  $(85,28 - 86) / 0,88 = -0,82$ z horní =  $(88,72 - 86) / 0,88 = 3,09$ 

Interval -0,82 <z< 3,09 zahrnuje 0,793 neboli 79% distribuce. Protože každý výběrový vzorek spadající do tohoto intervalu vede k nezamítnutí H0 , tento region představuje chybu 2.druhu (β). Síla testu je tedy 1- β = 1 – 0,793 = 0,207 tj. 21%.

Postup PQRS:

1. Zjistím pravděpodobnost pro x<85,28 při H1:  $\mu$  = 86, p(x <85,28) = 0,206 = síla testu

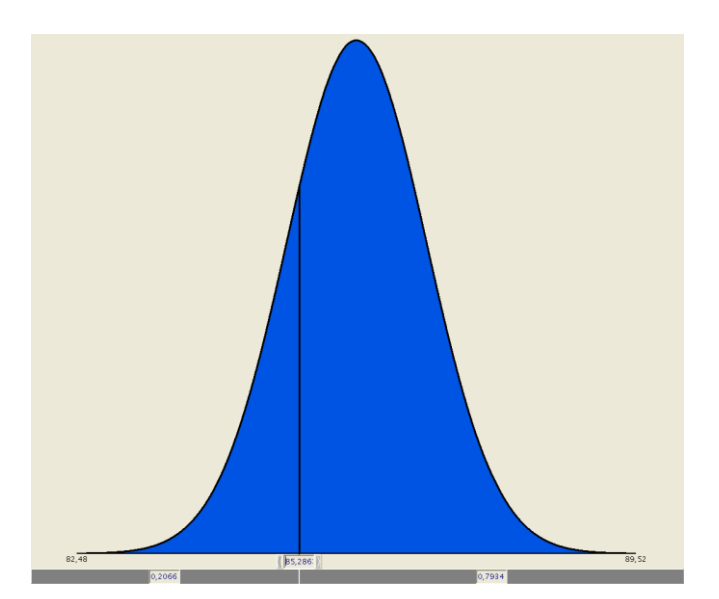

3. Na hladině α=0.01 testujte hypotézu H0: μ = 632, když alternativní hypotéza H1: μ > 632, σ = 141, průměr vzorku = 651, velikosti vzorku N=500.

Postup ručně: 1. určím kritickou hranici v podobě z Pro jednostranný test a  $\alpha$ =0.01 se z = 2,33

- 2. zjistím chybu průměru  $\sigma_{\rm x}$  = 141 /  $\sqrt{500}$  = 6,31
- 3. zjistím zda relativní pozice výběrového průměru (z) leží uvnitř nebo vně hranice  $Z = (651 - 632) / 6,31 = 3,01$

3,01 je větší než 2,33, tudíž výběrový průměr spadá do oblasti odmítnutí H0, proto odmítám H0 s pravděpodobností chyby 1.druhu menší než 0,01.

Postup PQRS:

Definuji populační parametry μ = 632,  $\sigma_x$  = 141 /  $\sqrt{500}$  = 6,31 a zjistím relativní pozici výběrového průměru = 651.

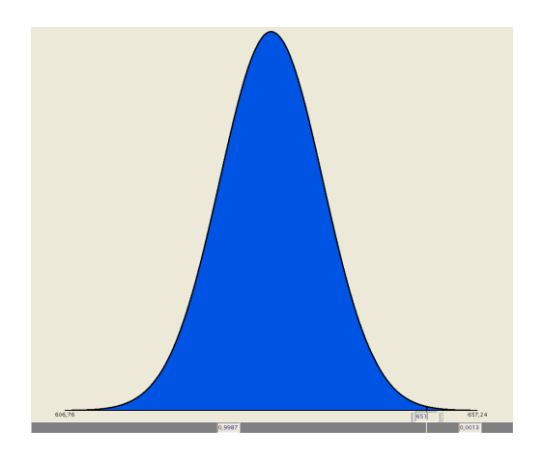

Za předpokladu že platí H0, pak pravděpodobnost že vytáhnu vzorek o průměru 651 nebo vyšší je tak nízká, přesně 0,0013, (pouze 1 vzorek z 1000 bude mít takovýto průměr), že nedůvěřuji H0 a odmítám ji. Věřím v H1.

4.Zjistěte sílu testu z předchozího příkladu za předpokladu

že skutečná hodnota průměru je 640.

H0:  $\mu$  = 632 H1:  $\mu$  = 640

Postup ručně: 1. Určím horní hraniční hodnotu průměru na z=2,33 Kritická hodnota z 2,33 koresponduje s hodnotou výběrového průměru =  $632 + 2,33$   $(6,31) = 646,7$ . 2. Zjistím relativní pozici průměru 646,7 pod H1:  $\mu$  = 640  $Z = (646,7 - 640) / 6,31 = 1,06$ 3. Zjistím proporci pod z1,06 = 0,855 = β, síla = 1 - β = 0,145.

Postup PQRS: 1.určím kritickou hranici pro oblast zamítnutí pod H0  $632 + 2,33(6,31) = 646,7$ 2. zjistím pozici 646,7 pod H1

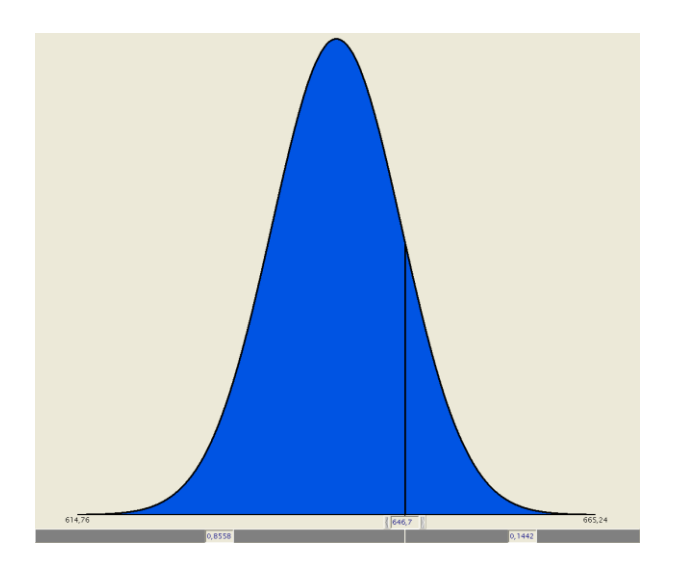

3.  $\beta = 0,856$ , síla = 1 -  $\beta = 0,144$ .